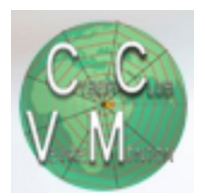

## **Tout ce que vous avez voulu savoir sur les fichiers .pdf**

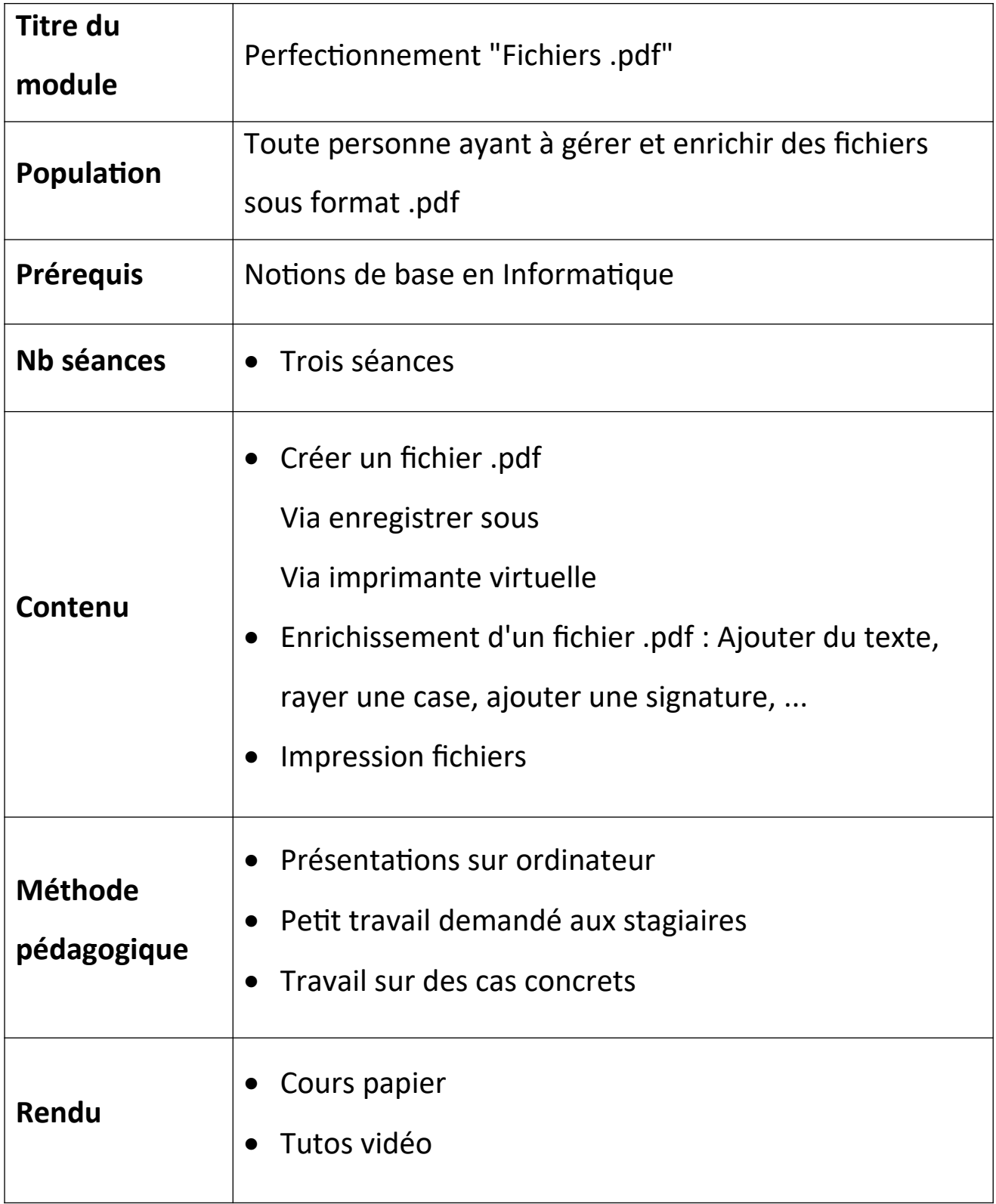